**What Changed Crack With Keygen X64**

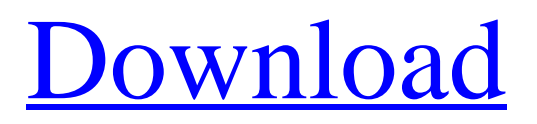

What Changed is a tiny Windows software solution that can monitor and log system changes, be they file modifications or new registry entries. Although it could sound like rocket science to some less experienced users, it all comes down to just two different steps, both of them presented in the only window of the GUI. First of all, What Changed needs to scan files and registry entries, so make sure you choose the targets. The application creates a system snapshot and saves the

## current status of the system, while step number two is all about comparing the new data with the previously-collected one. There are no secondary configuration options and that's a good thing for rookies, as figuring out the way the app works may be a little difficult in some cases. You're allowed however to copy file changes to a new folder and clean temporary files. A good thing about What Changed is that it's fully portable and the whole package comes down to an executable file that can be easily copied on a removable drive. This means that no prior

installation is needed, regardless of the Windows version running on your system. On the bad side, What Changed doesn't track shift-deleted items and comparing the two snapshots sometimes takes a lot of time, but without any significant computer slowdown during the process. Overall, What Changed is a very interesting piece of software, although a more user-friendly approach could make it even more appealing. It does what it says and comprises just the essential options to serve its purpose. What Changed Features: Available Languages:

English, German, French, Spanish Runs on Windows XP and beyond. Prior installed and available at CNet Operating System: Windows XP, Vista, and Windows 7 Minimum requirements: Windows 2000, Windows XP, or Windows Vista Compatible with every recent version of Windows (2000, XP, Vista, 7, 8, 8.1, and 10) Compatible with 32-bit and 64-bit systems Size: 1,064 bytes Other installer: not provided What Changed Requirements: How to Installation: All you need to do is unzip this application. All you need to do is unzip this application. What

Changed Installation Guide: 1. Unzip the file. 2. Double-click on WhatChanged\_x64.exe to run the installer. 3. Follow the instructions of the wizard. 4. When done, select Yes for the "Start Windows Normally" option. 5. When

**What Changed Free License Key (Final 2022)**

[easyazon\_image add to cart="default" align="left" asin="B00PV0XSR6? locale="IN" nw="y" tag="washyourtech-20? store="washyourtech-20?] It is one of the easiest to use software

application for backing up and comparing file and/or folder details within Windows. What Changed Activation Code will let you tag your files and folders so that you can quickly identify what has changed in a specified period of time, and also lets you create custom search paths and save them to a database for future use. It supports Windows 7, 8, 10, Vista and XP and most major Windows versions (server and x86 and x64). Simply download the file on your hard drive, plug in the CD and let the software do the rest. You can verify or skip just about any file.

What Changed Crack Mac will save your files and folders in three ways. The first is to create a local copy. This copy is always kept in the same folder as the file you are backing up. If you have a second computer to back up to, you can do so using the second computer's network location. Or if you have a USB drive to plug in you can use that. The second type of backup is a delta backup. If you are backing up on a live system the copy will only backup the items that have changed. This is because the backup process is run while the original file is being used, saving large amounts

of time and disk space. If you run an NTFS drive the comparison information is stored in the NTFS archive, if you run a FAT or FAT 32 drive it is stored in a text file. The third type of backup is a full backup. The copy is made using the same methods as the delta backup. However, it will copy the whole file instead of comparing files. This backup type is only effective if you have a backup utility that makes regular backups of your files and folders. This is because you can change something on the backup drive and the file will not be

modified until you run the delta backup (or full backup) again. This is because the file itself is not changed. The program saves your current settings in a.ini file which is in the program folder. This is a very compact way of storing your settings. You can then 91bb86ccfa

What Changed is a small Windows utility that can monitor and log changes to your computer. What Changed can monitor changes to files, the registry, the autostart and the most recently used folders on your computer. What Changed allows you to select the targets and compare the new data with the previously-collected one. You don't need to drag files, install registry entries, or modify the autostart, just run the What Changed utility and click "Compare" to start tracking

your changes. The program can save the current state of your system to a system snapshot and you can also select multiple files and folders for filtering. If you have registry keys to track, you can add all of them to the program for monitoring. What Changed allows you to compare all of the changes or just selected. What Changed scans current files and will alert you if something is changed. You can filter selected files and folders for monitoring, where the changes are kept for later comparison. What Changed will only keep track of the files and folders that you are specifically monitoring, so you don't have to bother about everything that goes on your system. What Changed is available in English, French, German, Japanese, Russian, Simplified Chinese and Traditional Chinese. What Changed Pro Features: \* Select and compare specific files or folders for monitoring \* A real-time window with compare indicator \*

Automatically create a snapshot of your system \* Create a snapshot from today's date or the last time you started the program \* Detect changes to the system, which can be reenabled \* Support of Unicode characters \* Supports SCANDATA file formats: HFS/HFS+, FAT16/32, NTFS, UNC, VFAT \* Provides an interface for multiple file scanning, comparing, and setting all available options \* Includes an option to set a desktop shortcut to What Changed \* Scans files for changes in CMD, C++, Delphi, Java, and Visual Basic \* Provides an option to not show progress during the comparison process \* Uses less than 5 MB of system spaceUFC welterweight Rory MacDonald is in the midst of putting together a title defense following his

'Fight of the Year' contender knockout win over Johny Hendricks in 2015. Last year, McGregor was brought into the UFC to face champion Rafael dos Anjos, and he followed that victory up with a third straight win over Eddie Alvarez in July 2016, and now he has aspirations of fighting the

**What's New in the?**

Windows snapshot tool that makes it easy to identify system changes Track all changed items in your files and registryVolumetric MRI in

## assessment of stroke volume change in cerebral artery stenosis. In previous studies, magnetic resonance (MR) imaging has been used to measure the changes in the cerebral blood flow (CBF) and cerebral blood volume (CBV) induced by vascular stenosis. In this study, we propose that the volumetric measure of these CBF and CBV changes might provide a more accurate measure of the stroke volume (SV) changes than the conventional measure of ratepressure product (RPP) during cerebral artery stenosis. The SV

change was calculated from the

arterial stenosis model of the American Heart Association and the European Stroke Organization. The MR imaging technique was performed in a 2.5-T magnet with a spin-echo technique. The CBF and CBV were estimated from parametric images obtained from a T2\*-weighted spoiled gradientrecalled sequence. The SV was calculated by integrating the CBF and CBV over the entire arterial stenosis model. The difference between SV and RPP values was calculated for the various degrees of arterial stenosis. The difference

## between SV and RPP values increased gradually with stenosis. At a stenosis of 80%, the difference between SV and RPP was 13.7%. This difference was greater than the 10% to 12% difference of cerebral perfusion pressure change, which might be more easily detected than the 10% to 12% change of CBF. The results demonstrate that the MR imaging technique could potentially be used to detect the changes of SV induced by cerebral artery stenosis.I.M.RAVANI AND L.A. NARAGHI, Appellants, v. INTERNATIONAL MACHINERY

RENTAL, INC., Appellee. CA No. 98-892. Court of Appeals of Oregon. Argued and Submitted February 19, 1999. Decided March 23, 1999. \*677 Joseph D. Kelly, Salem, argued the cause and filed the brief for appellants. Robert L. Hilliard, and Bullivant, Houser, Bailey, Pendergrass, Hoffman, O'Connell & Goyak, P.C., Portland, argued the cause and filed the brief for appellee. Before LANDAU, Presiding Judge, DEITS, C.J., and DE MUN

Storage: 12 GB available space on your hard drive Sound Card: Required, PCM-only (Analog-todigital, not the other way around) DirectX: version 10, DX9 or higher is recommended. Minimum system requirements: We are sorry, but a typical PDA mobile phone cannot be used as an input device. Please refer to the

Related links: